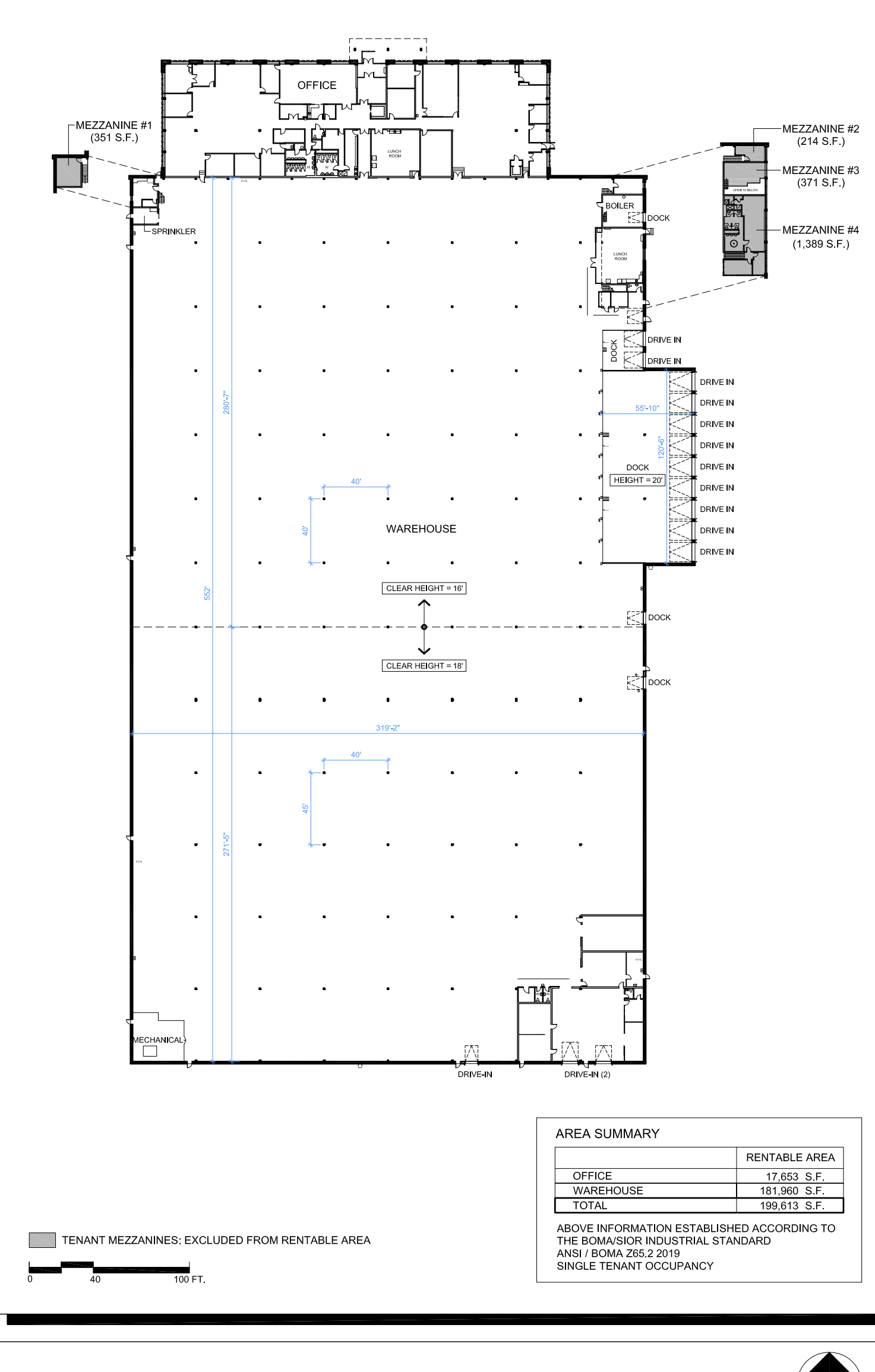

See additional page for enlarged office layout

**PURE INDUSTRIAL** 

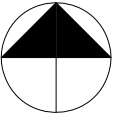

3000 Route Transcanadienne Pointe-Claire, QC Floor Plan - Area Summary

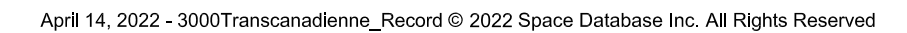

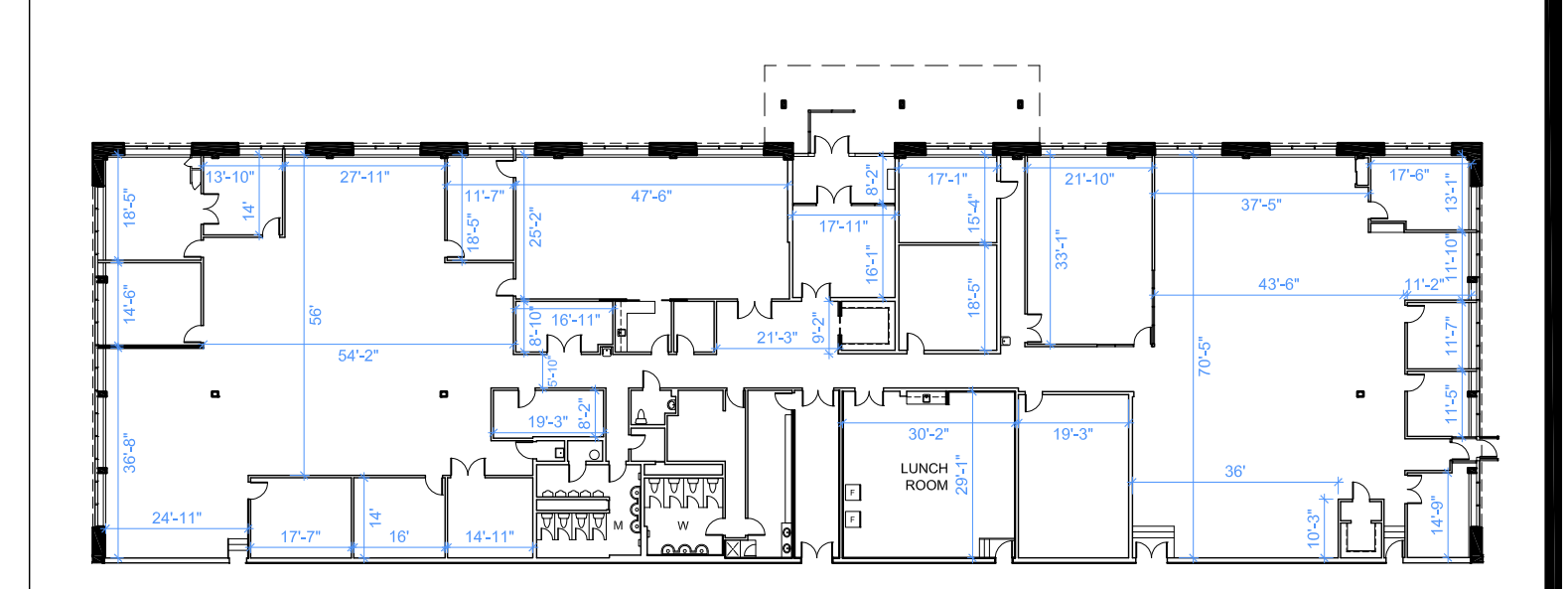

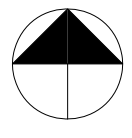

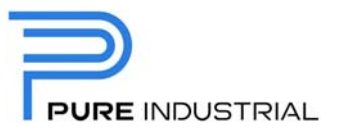

3000 Route Transcanadienne Pointe-Claire, QC **Office Portion** 

© 2022 Space Database Inc. All Rights Reserved